### **情報処理実習 第 5 回 配布資料**

資料作成者:九州産業大学 非常勤講師 隅田康明

**比較演算子と論理演算子**

### **論理演算子**

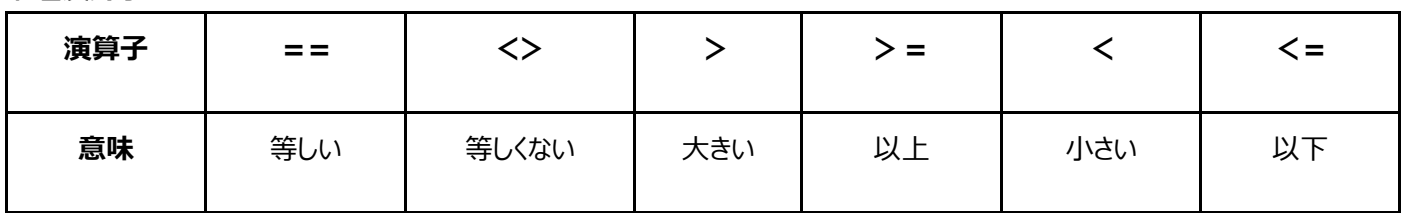

#### **論理演算子(複数の比較演算子の結果を組み合わせる場合に使用)**

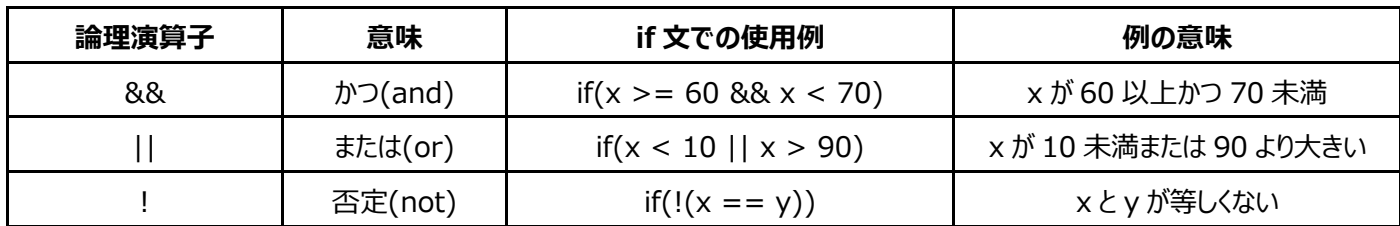

# **条件分岐のあるプログラムの書き方(if 文)**

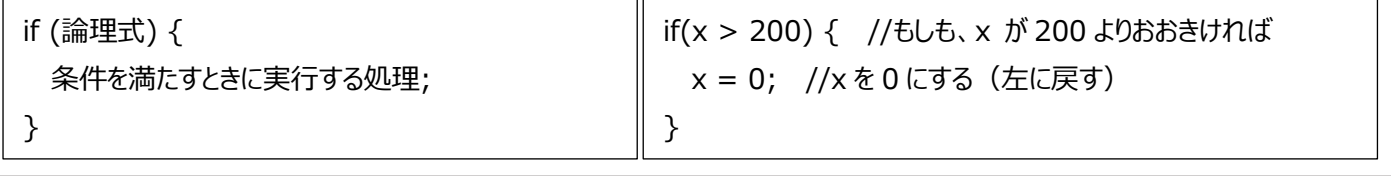

## **if-else 文:条件以外の場合の処理 (論理式を満たさない場合の処理)**

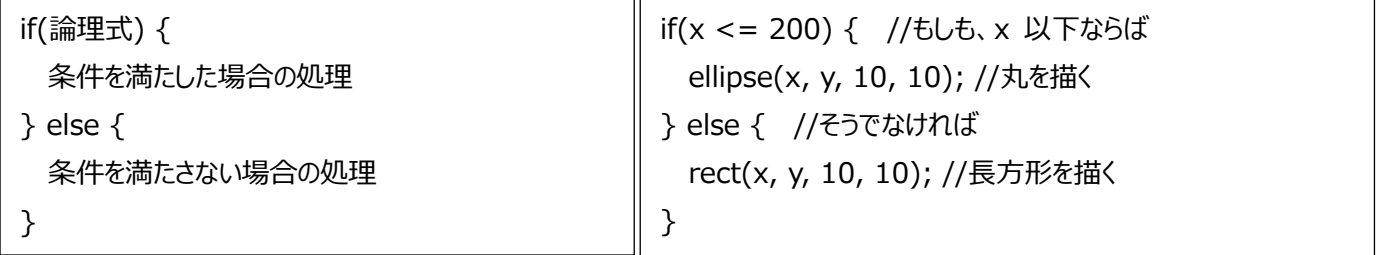

## **if-else if- else 文:複数条件の条件分岐**

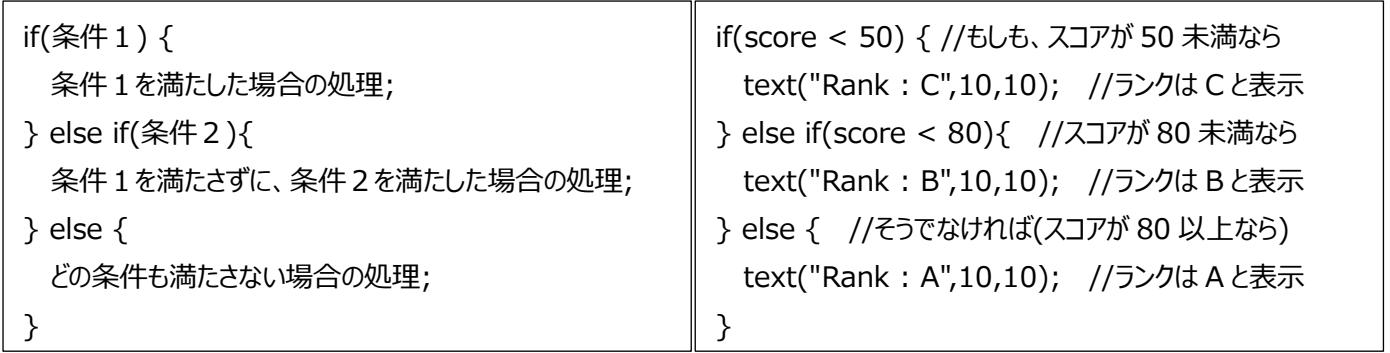

#### **変数に変数を足す**

- ⚫ 例) x = x + vx; //x に vx を足す
	- ➢ vx が 1 なら、x は右に 1 ずつ動く
	- ➢ vx が 2 なら、x は右に 2 ずつ動く
	- ➢ vx が-1 なら、x は左に 1 ずつ動く
- ⚫ 足す変数の値によって、足される変数の変化量が変わる ⇒ 動きを制御することが出来る

# **左右に跳ね返る図形**

```
int x = 0; //図形の x 座標を管理する変数
int vx = 1; //図形の x 座標方向の移動速度を管理する変数
void setup(){
  size(400, 400);
}
void draw(){
  background(255);
  ellipse(x, 200, 50, 50);
  x = x + vx; //x に vx(移動速度)を足す
  if(x > width){ //もしも、x が右端まで行ったら
    vx = -1; //x の移動速度を-1(左方向)に変える
 } else if(x < 0) {
    vx = 1; //x の移動速度を 1(右方向)に変える
  }
}
```
#### **時間経過で動きを変える**

- frameCount 変数: Processing 起動後からのフレーム数を記憶している変数
	- ➢ システム変数の 1 つ(width や height のように最初から用意されている変数)
- frameRate メソッド: Processing の実行速度を指定することが出来るメソッド
	- ➢ setup()の中で、 **framerate(30);** のようにして呼び出す。
		- framerate(30); は、1 秒間に 30 回の更新間隔で動作させる、の意味
		- 注意:フレームレートを指定しても、正確に 1/30 秒で動作するわけではない(ある程度の誤差がある)。また、 高すぎる fps を指定しても PC の処理能力が追い付かないので、指定通りに動かないこともある。

## **時間経過で動きを変えるプログラム例(3 秒経ったら色が変わる図形)**

```
int maru_x = 0; //図形の x 座標を管理する変数
int maru_H = 0; //図形の色彩(Hue)を管理する変数
void setup(){
  size(400, 400);
 frameRate(30); //30fps で動作するように指定 (1 秒間で 30 回更新される)
  colorMode(HSB,360,100,100,100); //カラーモードを HSB モードに
}
void draw(){
  background(255);
  fill(maru_H, 80, 80, 100);
  ellipse(maru_x, 200, 50, 50);
 marux += 1;
 if(maxu_x \geq width){
   max_1 x = 0; }
  if(frameCount >= 90){ //3 秒経ったら 30fps の場合、30 回動けば 1 秒 3 秒なら 30*3 で 90 フレーム
    maru_H += 1; //図形の色彩を変化させる
  }
}
```